## SAP ABAP table MAM\_25\_MAM\_SCENARIO\_BUSINESS {MAM Scenario Business Processes}

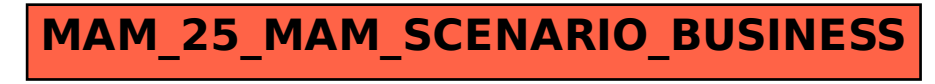